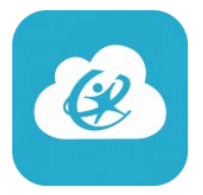

## **Hard Reset of iPad Sessions**

**ClassLink**

## **Between Students, Reset iPad Session**

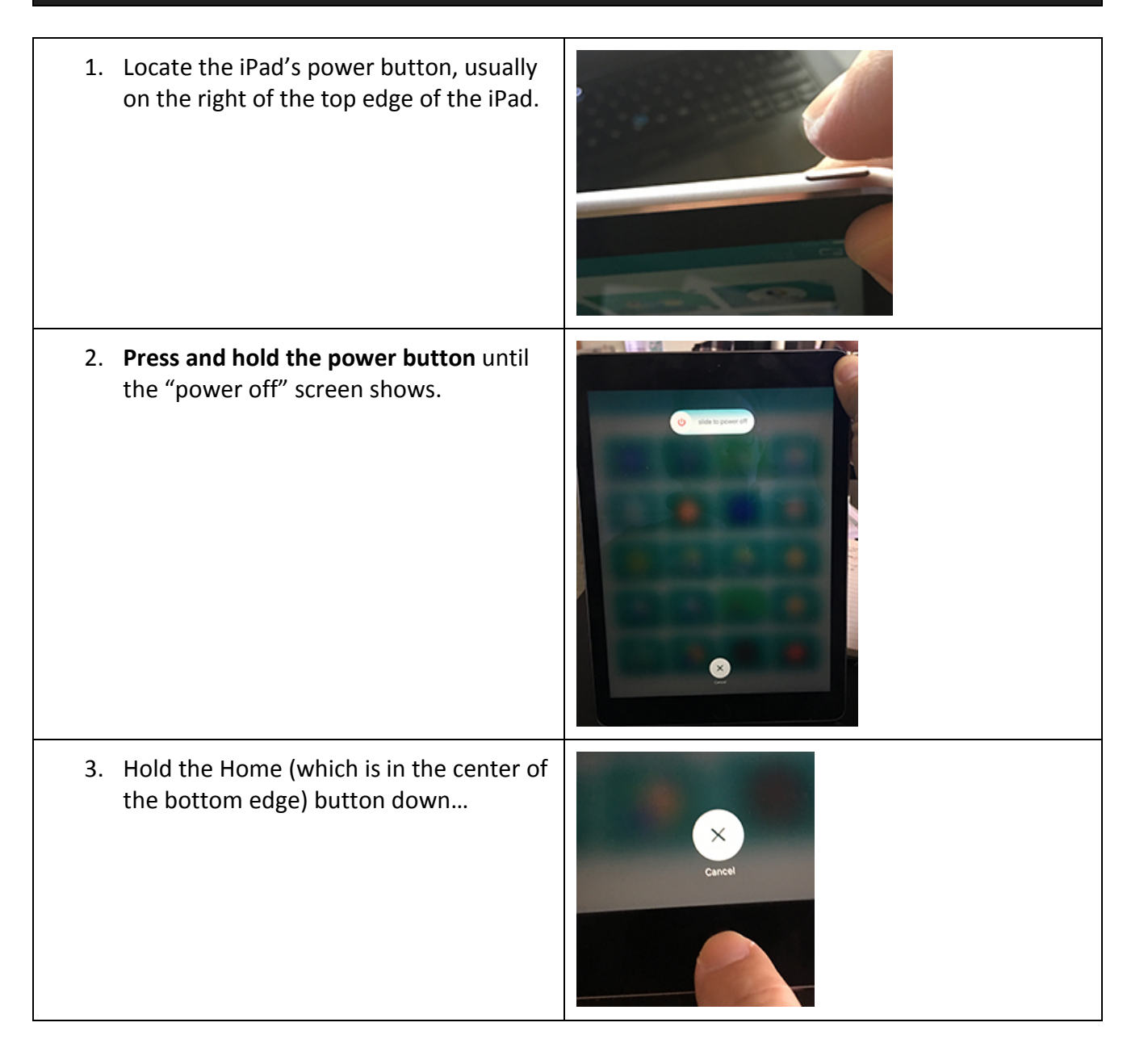

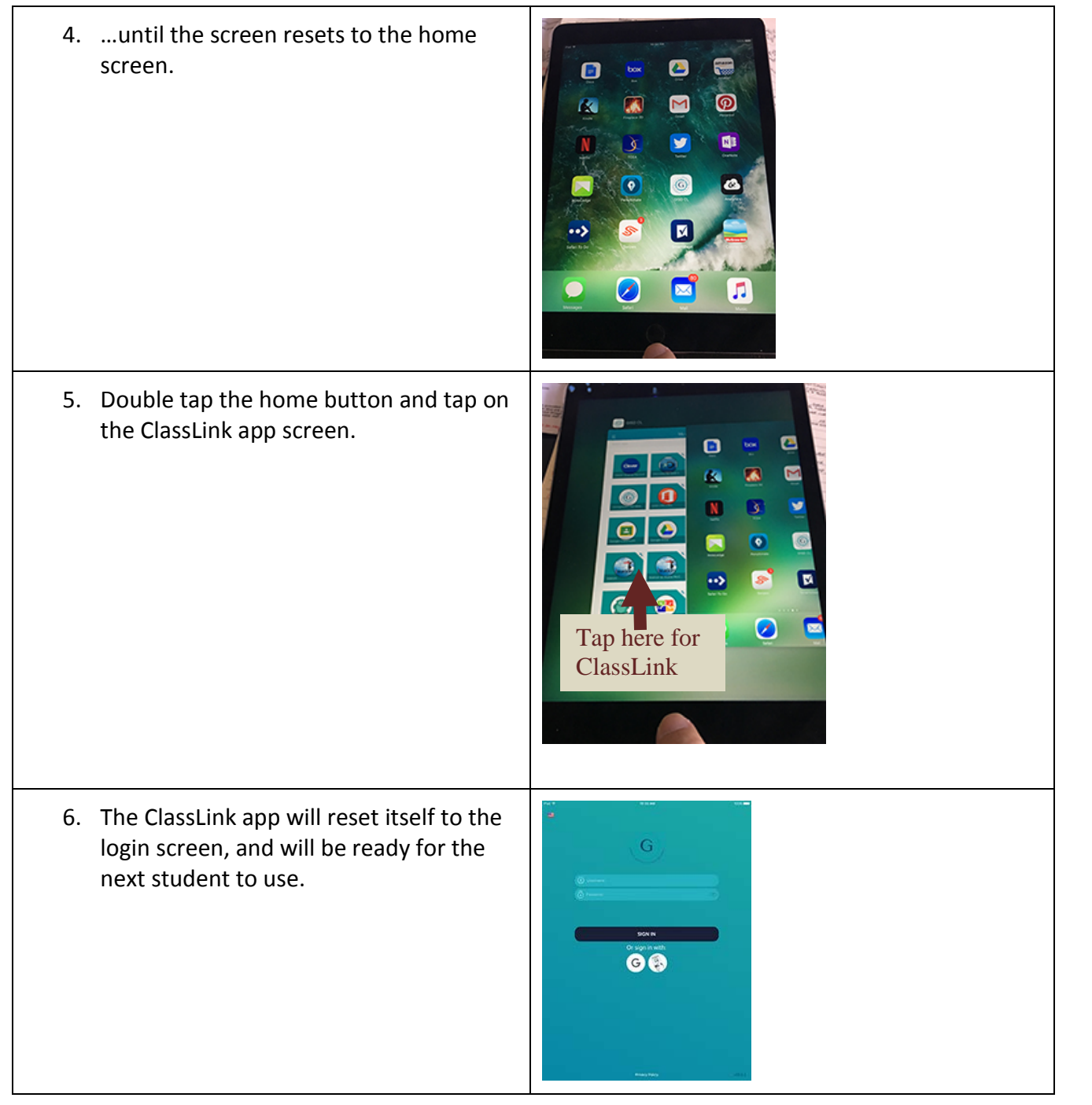